## hsa-miR-1291

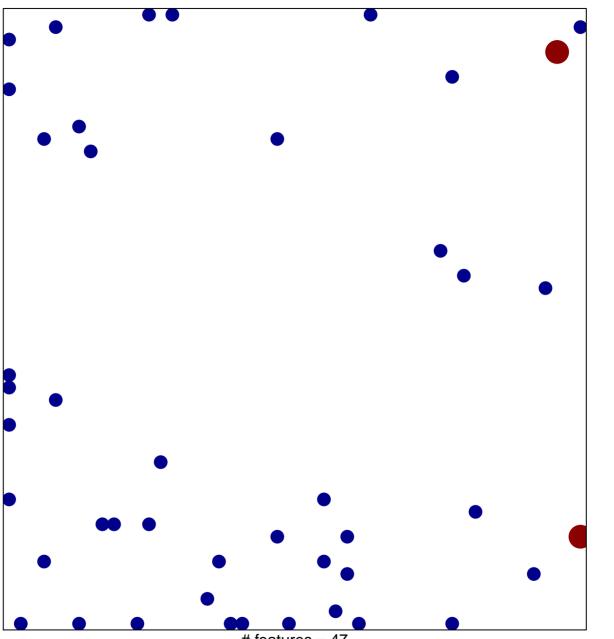

# features = 47 chi-square p = 0.8

## hsa-miR-1291

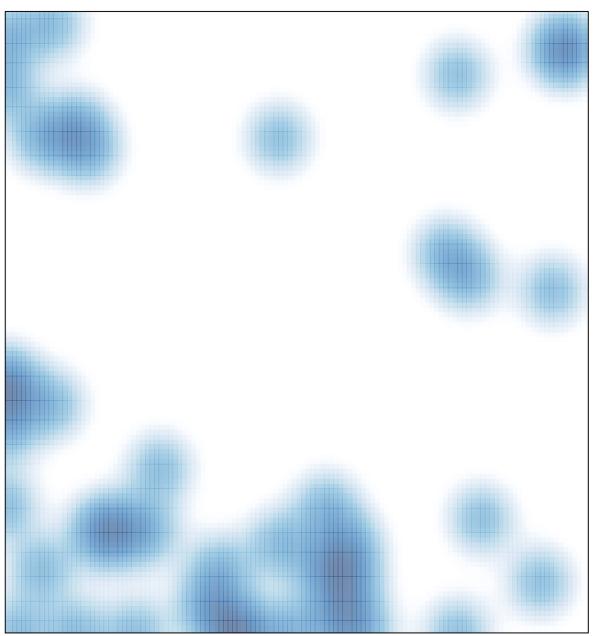

# features = 47 , max = 2